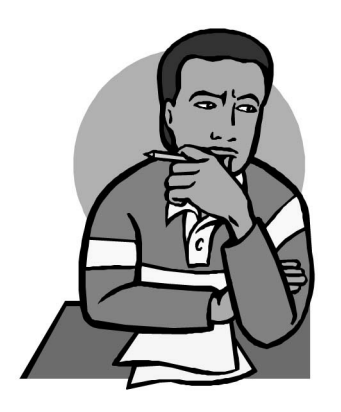

## **INSERT**

INSERT is a strategy that will help you monitor your thinking as you read. Use the following symbols to code the text.

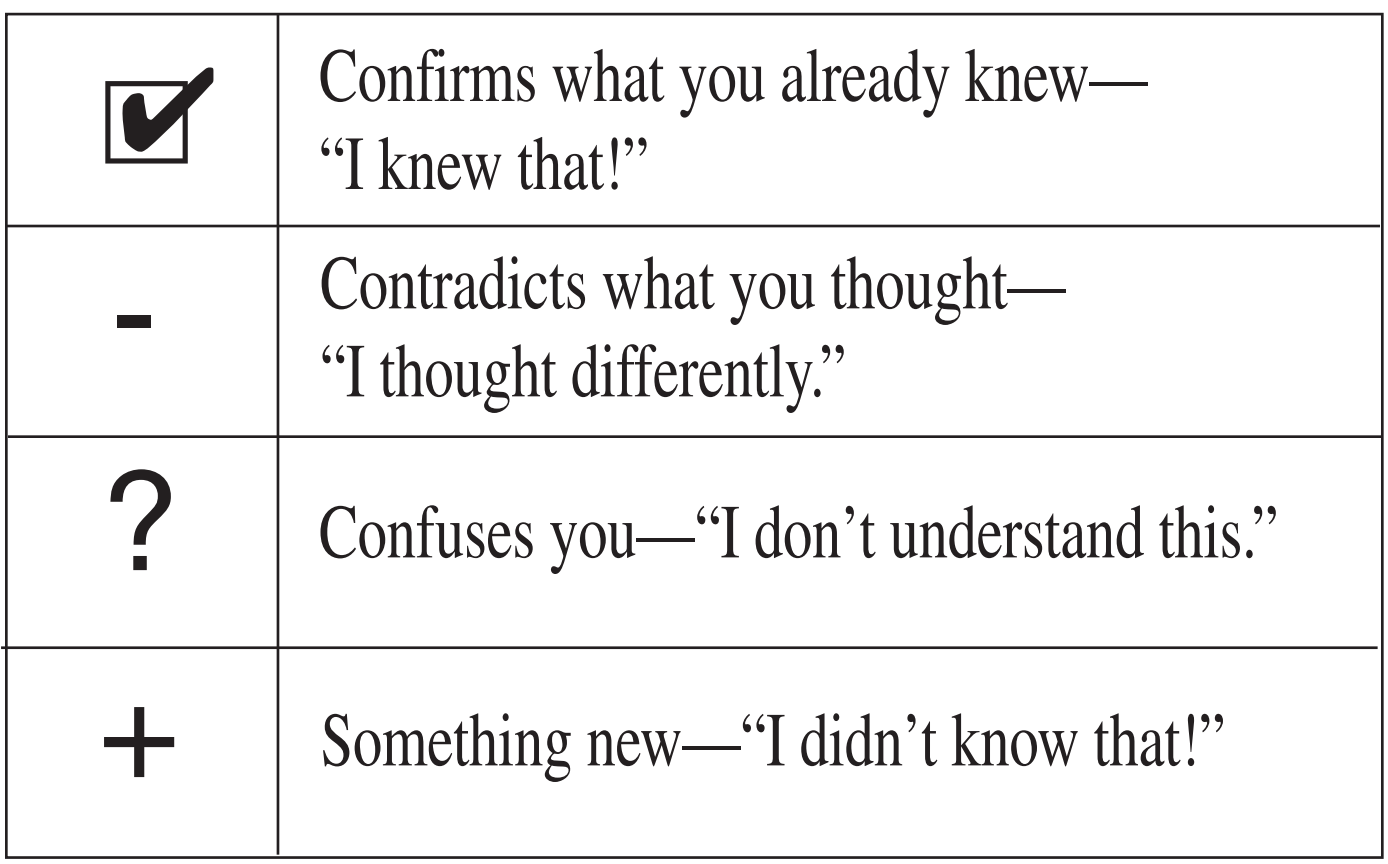

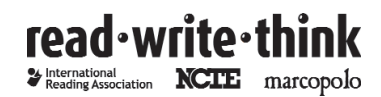

Copyright 2003 IRA/NCTE. All rights reserved. ReadWriteThink materials may be reproduced for educational purposes. Image copyright 2003 Microsoft Corporation. All rights reserved.